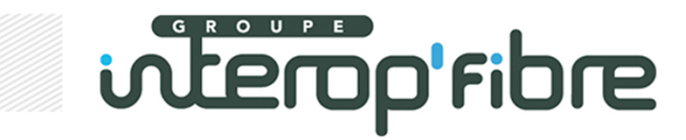

# **Process & SI**

### **Présentation institutionnelle**

**28/12/2012**

### **Organisation et fonctionnement du Groupe Interop' Fibre**

- - Le Groupe Interop' Fibre <sup>a</sup> démarré fin <sup>2008</sup> (France Télécom et SFR) et <sup>s</sup>'est progressivement élargi à d'autres opérateurs,
- -Il est aujourd'hui composé de **<sup>12</sup> opérateurs** et reste ouvert <sup>à</sup> d'autres opérateurs :

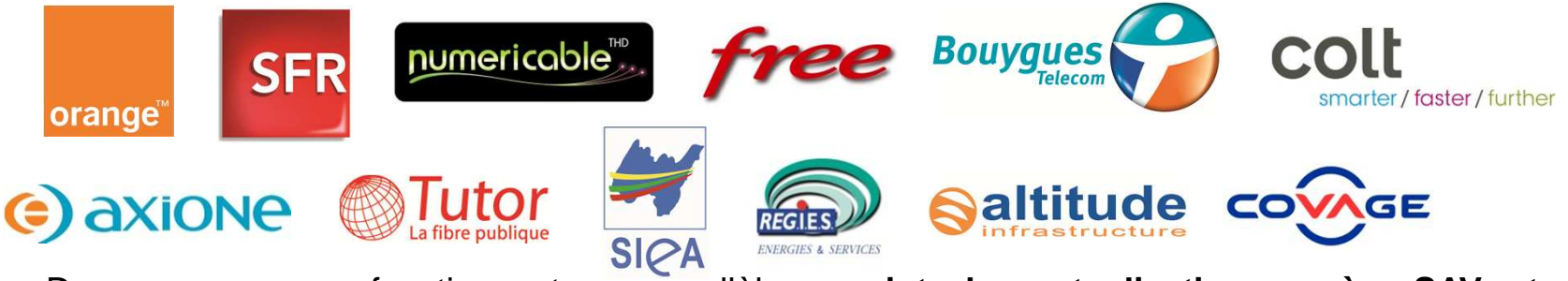

- - Des sous-groupes fonctionnant en parallèle : **point de mutualisation, accès, SAV et facturation,**
- -Des protocoles validés et mis en ligne sur le site de l'ARCEP,
- - **Création d'un comité d'orientation** (support FFTélécoms) en octobre dernier destiné <sup>à</sup> partager l'état d'avancement des travaux des groupes de travail et à arbitrer, au besoin, desquestions stratégiques et / ou bloquantes,
- -Porte-parolat : Philippe Beguin (Orange) et David El Fassy (Altitude Infrastructure).
- -Secrétariat général du comité d'orientation: Pierre-Yves Lavallade (FFT)
- -Secrétariat des sous-groupes: Martin Valancogne (Orange)
- -Coordination des travaux avec l'ARCEP

### **Normalisation des protocoles d'interopérabilité**

Les travaux ont permis d'aboutir à la **normalisation des échanges** entre **OI** (Opérateur d'Immeuble) et **OC** (Opérateurs Commerciaux) tout au long des **processus** mis en œuvre dans le cadre de la mutualisation.

Des **invariants** et **bonnes pratiques** relatifs aux processus ont été définis.

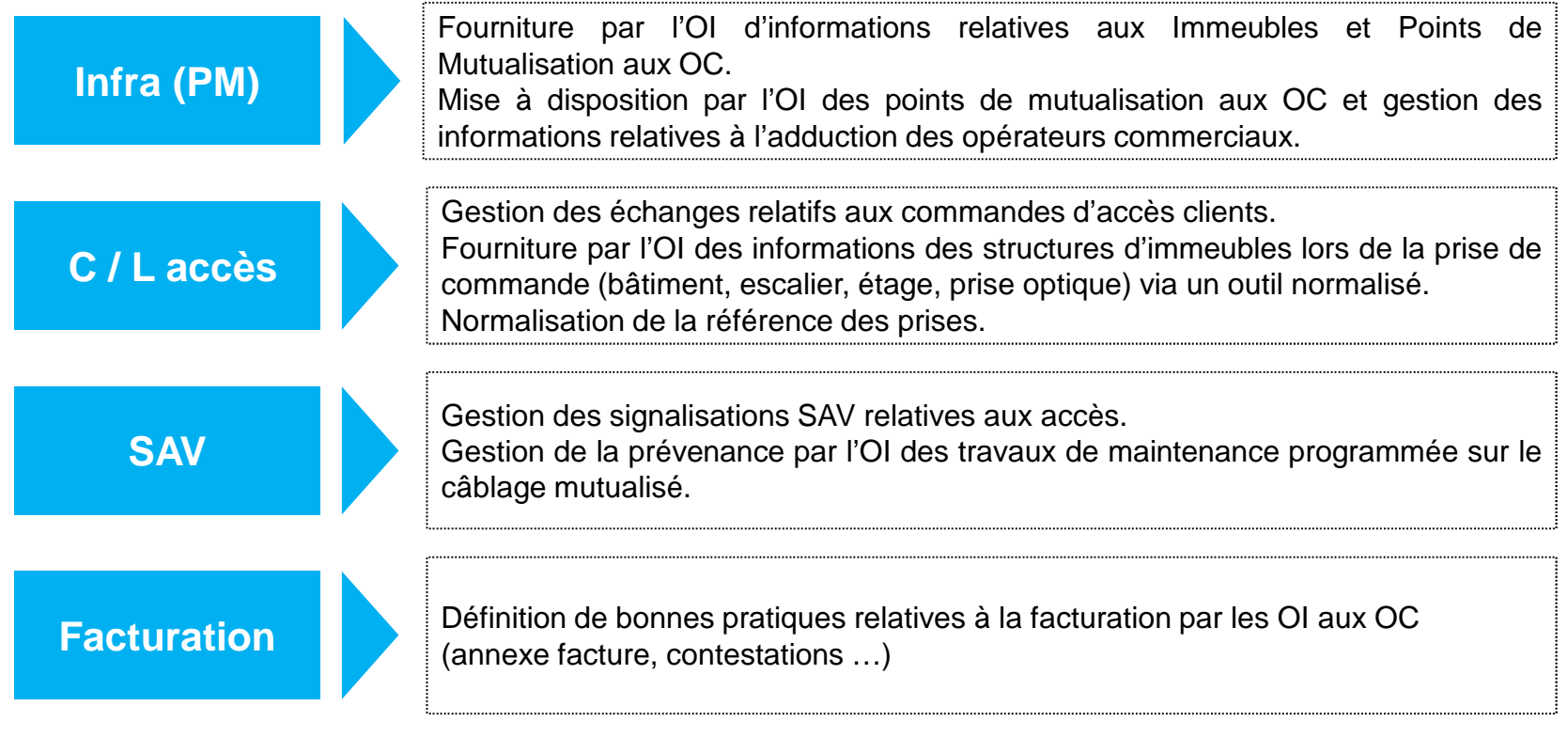

Les différentes versions de protocole se trouvent sur le site de l'ARCEP.

### **Groupe de travail PM (infra)**

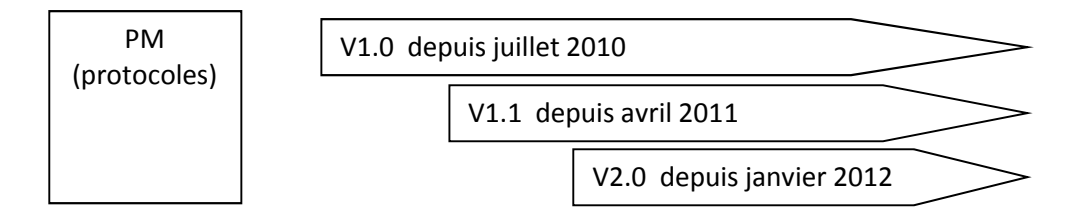

Un service de fourniture d'infos de structure à la prise de commande <sup>a</sup> été normalisé et est implémenté par les opérateurs d'infrastructure via webservices.

Version 2.0 : élargissement de ce qui avait été défini pour la Zone Très Dense <sup>à</sup> la prise en compte de spécificités de la Zone Moins Dense et des Points de Mutualisation Extérieurs en Zone TrèsDense.

Version à venir du protocole : prise en compte des retours d'expérience sur la mise en œuvre du protocole 2.0 (Zone Moins Dense et gestion points de mutualisation extérieurs en Zone TrèsDense).

Chantiers en cours :

- •· Intégration d'informations relatives à l'accès aux Points de Mutualisation (coordonnées gardien, code d'accès …) à l'outil de description des structures d'immeuble.
- • Normalisation des échanges relatifs aux dysfonctionnements remontés lors de l'adduction desOpérateurs Commerciaux.

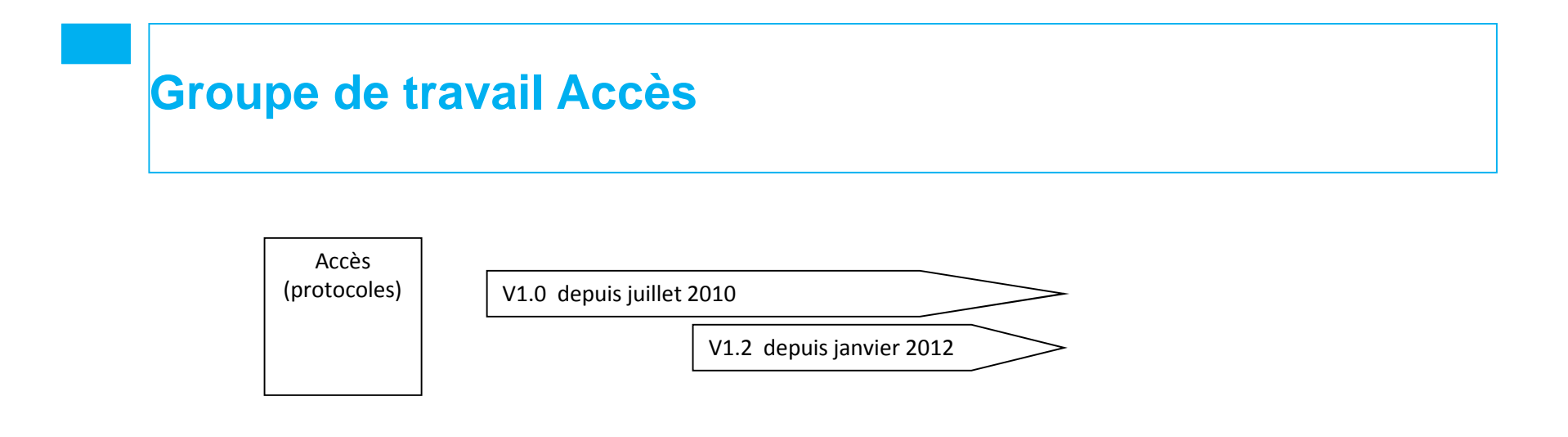

Version 1.2 : flux de commandes et de livraison dans le cas de la réalisation du raccordement client par l'opérateur commercial ou par l'opérateur d'immeubles (y compris les échanges relatifs <sup>à</sup> lagestion du rendez-vous dans ce dernier cas)

Version à venir du protocole : prise en compte des spécificités liées aux raccordements clients surpoints de branchements extérieurs.

Chantiers en cours / à lancer :

- • Normalisation de la référence des PTO permettant d'aboutir à une identification des lignesoptiques commune à tous les opérateurs (travail en concertation avec l'ARCEP).
- • Définition d'un outil normalisé de prise de rendez-vous dans le plan de charge de l'opérateurd'immeubles

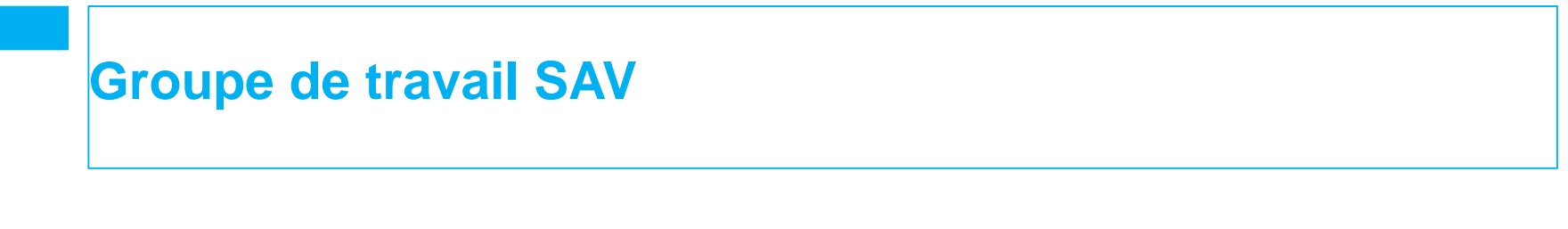

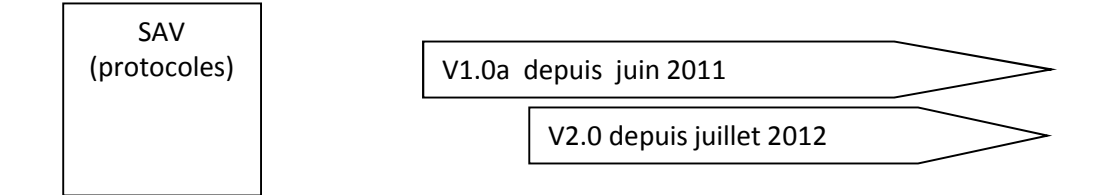

Version 2.0 : échanges Machine to Machine entre opérateur d'immeuble et opérateur commercial tout au long du traitement de la signalisation SAV.

### Chantiers à lancer :

- • Définition d'un outil normalisé de prise de rendez-vous dans le plan de charge de l'opérateurd'immeuble.
- •Gestion des expertises contradictoires, des dérangements collectifs
- •Prise en compte des spécificités liées aux Zones Moins Denses

### **Feuille de route 2013 (1/2)**

- Poursuite des travaux sur les invariants / bonnes pratiques processus dans le cadre de chaque sous-groupe de travail
	- - Traitement des anomalies et dysfonctionnements :
		- - Infrastructure : problèmes d'accès <sup>à</sup> l'immeuble, problèmes techniques d'adduction auPM, dégradation des infrastructures (PM, colonnes montantes, PB …)
		- Accès : traitement des échecs de raccordement, des anomalies du référentiel d'immeuble de l'Opérateur d'Immeuble
		- Dégradations, dommages, malfaçons : normalisation du vocabulaire et des modalitésde traitement
	- -Accès : traitement des PLP, des immeubles pré-équipés, du brassage par l'OI
	- SAV : Bilan par opérateur des cas de SAV et opportunité de partager des bonnes pratiques. Mise en œuvre des expertises contradictoires, traitement des dérangements collectifs.
- ٠ Prise en compte de spécificités des Zones Moins Dense, des Points de Mutualisation extérieurs et des Points de Branchement Extérieurs Toutes Zones
	- Pour les Points de Branchement Extérieurs : interactions avec l'utilisation du GC/appuis aériens, localisation, typologies des branchements pouvant nécessiter de nouveauxéchanges d'informations
	- Pour les Points de Mutualisation extérieurs : retour d'expérience sur la mise en œuvre duprotocole 2.0
	- En Zone Moins Dense et en Poches de Basse Densité : normalisation des formats deconsultation sur les zones arrières de Points de Mutualisation (demande de l'ARCEP)

### **Feuille de route 2013 (2/2)**

- Normalisation d'un outil de prise de rendez-vous dans le plan de charge de l'Opérateur d'Immeuble, permettant l'intervention d'un technicien de l'Opérateur d'Immeuble pour le compte de l'Opérateur Commercial pour
	- Les interventions dans le cadre du raccordement palier -
	- Les intervention dans le cadre du SAV
- Normalisation de la référence des PTO permettant d'aboutir <sup>à</sup> une identification des accès commune à tous les opérateurs (inclut la prise en compte des immeubles pré-équipés)
	- -Référence alphanumérique envisagée en XX-xxxx-xxxx (XX : préfixe OI)
	- -Consultation des opérateurs par l'ARCEP prévue début <sup>2013</sup>
- ٠ Projet de base de données de référence des locaux et des adresses (CETE / ARCEP)
	- - <sup>2</sup> bases envisagées : base pour les bâtiments (produit IGN existant), base des locaux (pasd'existant)
	- Traitement par le groupe interop'fibre <sup>à</sup> définir en fonction des réflexions menées par chaqueopérateur

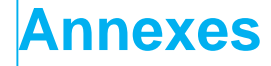

- Synthèse des différentes versions de protocole<br>- Tableau des versions de protocole<br>- Liste des documents de référence<br>- Processus Accès<br>- Processus SAV<br>- Processus SAV<br>- Recope Interop<sup>or</sup> Fibre
	-
	-
	-
	-
	-

### **Synthèse des différentes versions de protocole**

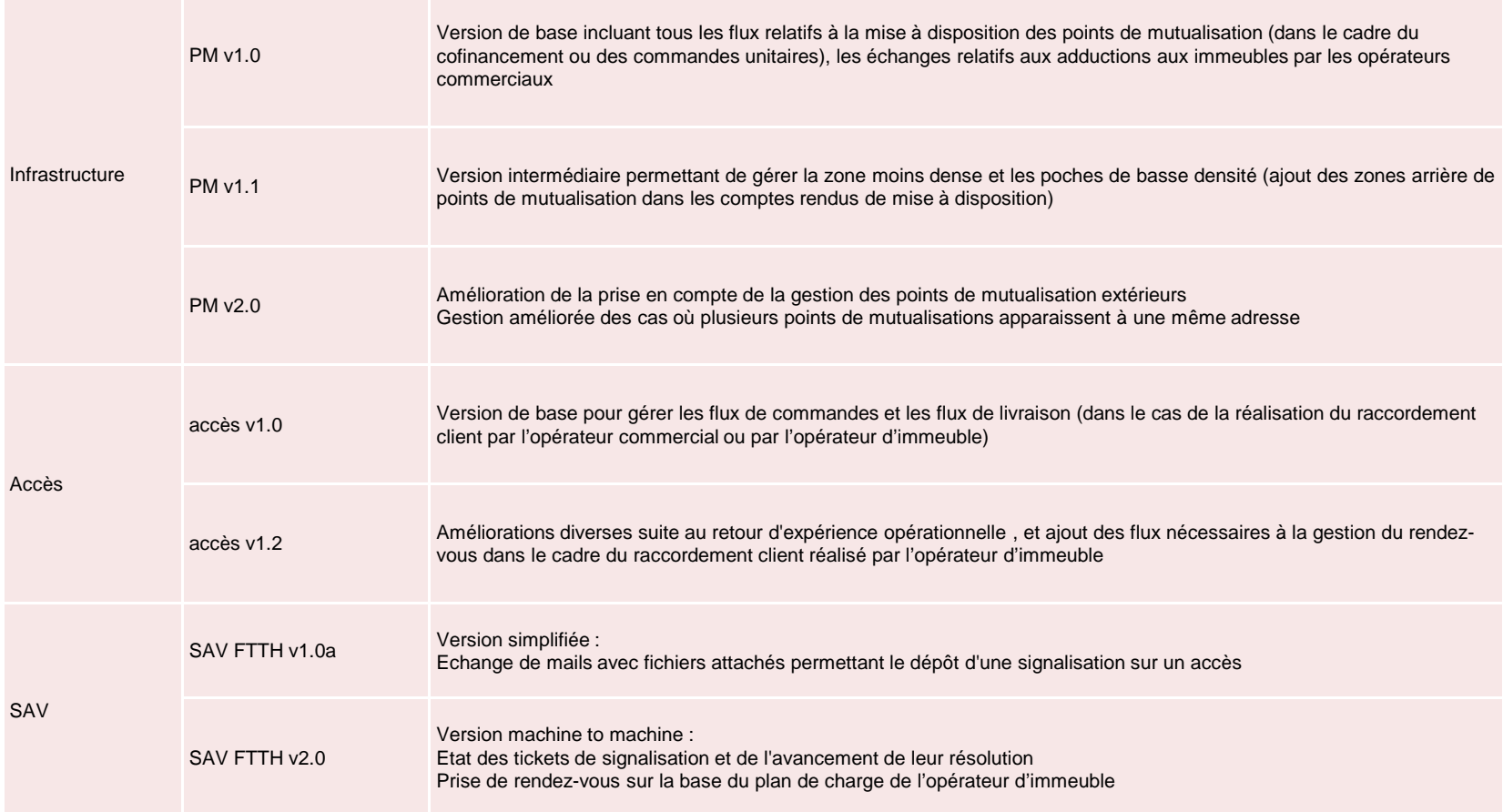

## **Tableau des versions de protocole utilisées par les opérateurs d'infrastructure**

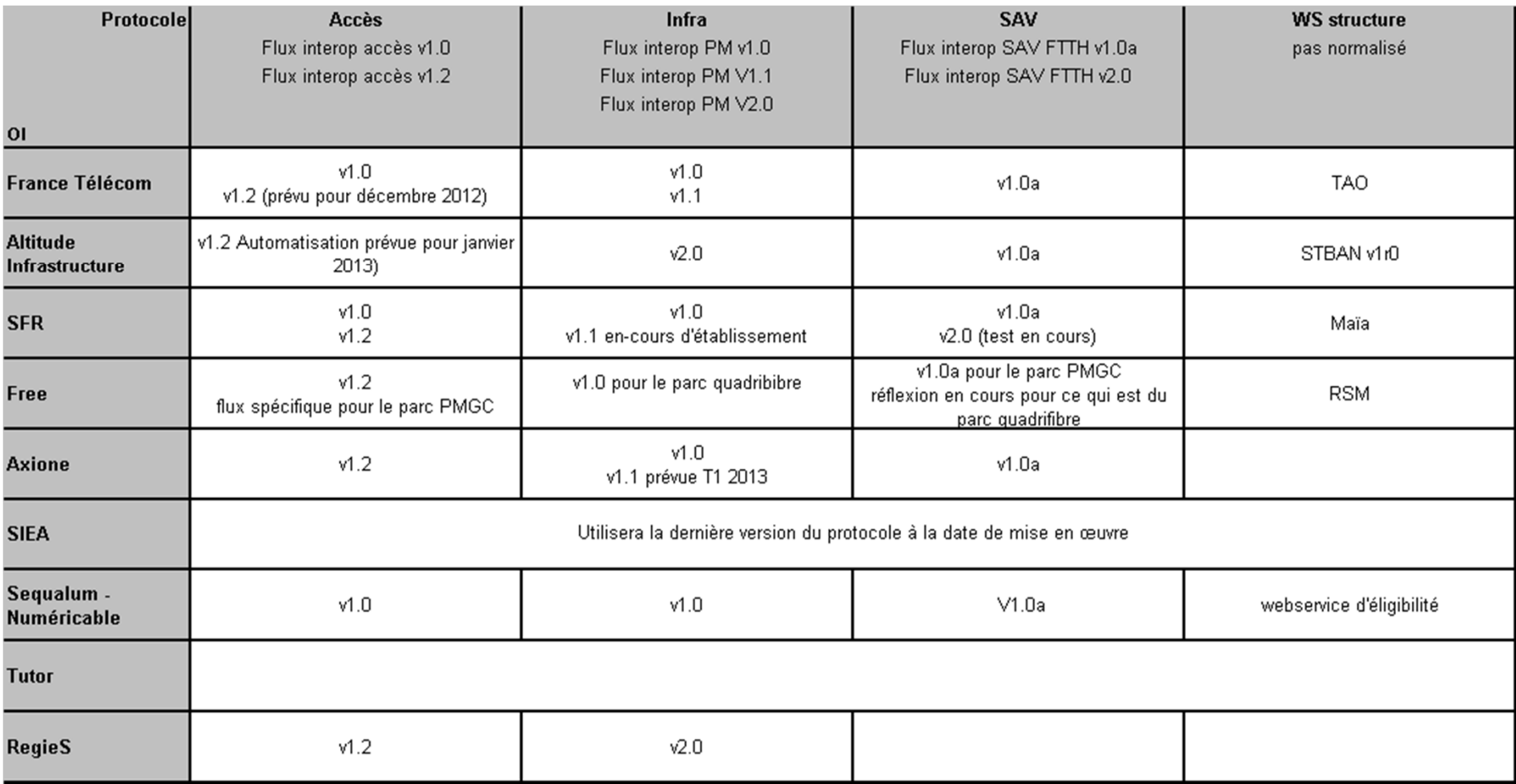

### **Liste des documents de référence**

- - **Accès :**
	- -Protocoles 1.2 validé,
	- -Le Webservice normalisé de description de structures verticales validés,
	- -Document "Présentation Process & Règles de gestion Accès" : **en cours,**
	- -Document "Invariants & Bonnes pratiques Accès" : **en cours.**
- **PM (Infra) :**
	- -Protocole 2.0 (fichier Excel) validé,
	- -Document "Présentation Process & Règles de gestion PM" : **en cours,**
	- -Document "Invariants & Bonnes pratiques PM" : **en cours.**
- - **SAV :**
	- -Protocole 1.0a et 2.0 (fichier Excel) validés,
	- -Document "Présentation générale SAV v1.0a" : **en cours,**
	- -Document "Présentation générale SAV Protocole 2.0 : **en cours,**
	- -Document "Présentation technique du protocole SAV FTTH v2.0: **en cours,**

### **Infrastructure : IPE**

#### Les données

### Données relatives aux adresses :

- Adresses (immeubles / pavillons) avec sa codification, coord X/Y, nb de logements,
- **E**tat et dates du déploiement,
- Si conventionné, coordonnées syndic.

### Données relatives aux PM :

- Référence, adresse , nb de logements,
- **E**tat et dates du déploiement,
- **Infos techniques (ingénierie, capacité ...),**
- Date de Mise en Service Commerciale (jalon ARCEP).

### Explications

- Le fichier IPE (Informations Préalables Enrichies) vise à communiquer aux OC la liste des adresses couvertes (prévisionnelles et raccordées) du réseau FTTH de l'OI associée aux informations de syndics éventuelles et de PM (Point de Mutualisation) de rattachement prévus ou déployés.
- Le fichier IPE est transmis régulièrement aux OC ayant contractualisé avec l'OI. La périodicité de publication des IPE est définie par l'OI.
- Une date de 1ère MAD peut apparaitre dans l'IPE pour un PM sans qu'il y ait eu émission d'un CR MAD si aucun OC n'est coinvestisseur. Cette date de 1ère MAD correspond au passage à l'état DEPLOYE du PM.

#### Les invariants / bonnes pratiques

#### **Invariants**

13

- Fréquence publication : 2 fois / mois (minimum),
- Utilisation du référentiel SNA Hexaclé ligne 2.

Diagramme d'état adresse

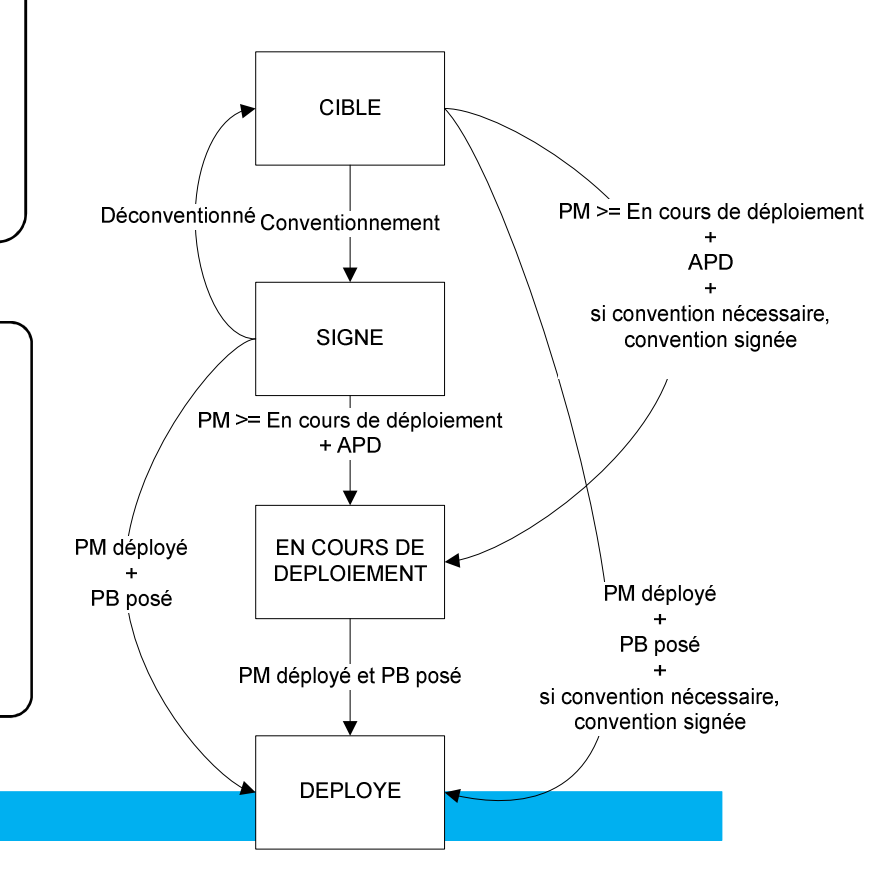

Groupe Interop' Fibre

### **Infrastructure : CR MAD PM et adresses raccordables**

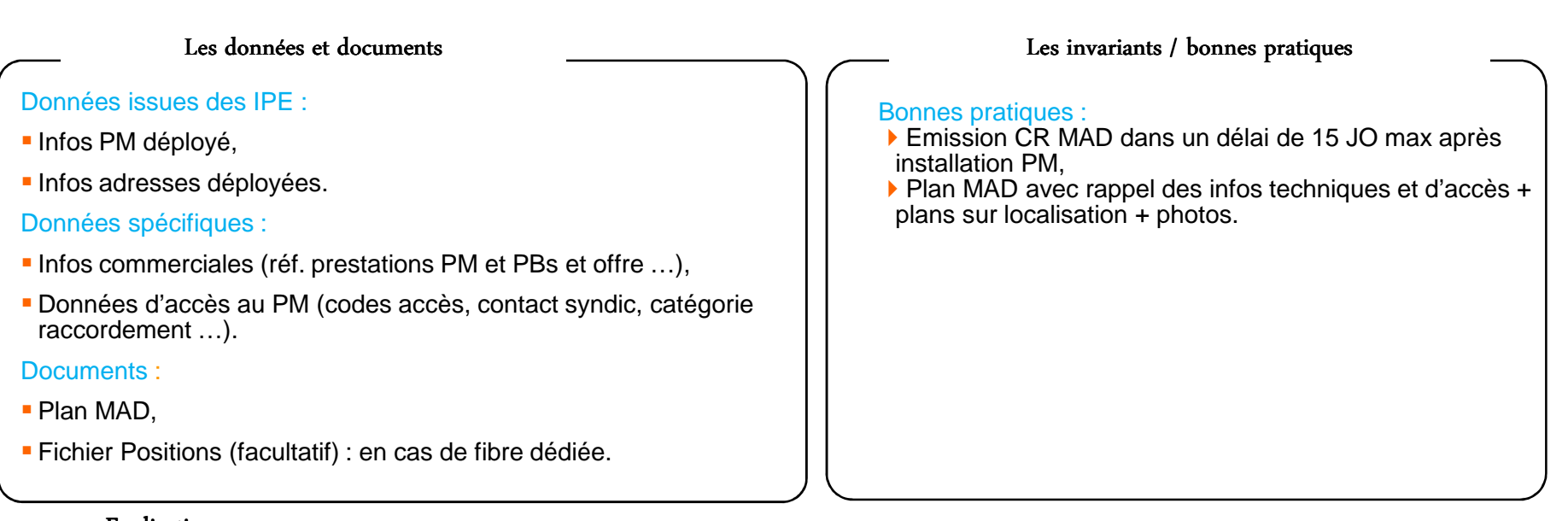

### Explications

- L'OC est notifié du déploiement effectif du PM par la réception du compte-rendu de mise à disposition (CR MAD) du PM. A l'issue de la réception du CR MAD, l'OC peut procéder aux études et à la planification de son adduction au PM.
- La date de mise en service commerciale du PM intervient 3 mois après la date de première MAD du PM. Le champ NatureCR prend la valeur INITIAL lors de cette première émission.
- La mise à disposition du PM et la pose des PBO peuvent être dé-corrélées dans le temps. La livraison formelle des adresses raccordables (PBO posé) se fera par CR MAD de type MISE A JOUR.
- Ainsi, d'autres CR MAD pour le même PM seront transmis aux OC concernés lorsque les prises couvertes non raccordables à la MAD du PM et lors des précédents envois de CR MAD passent à l'état déployé. Le champ Nature CR des CR MAD successifs au premier CR MAD prend la valeur MISE A JOUR. Ces messages formalisent les livraisons successives de nouvelles prises raccordables.

### **Infrastructure : information Syndic**

#### Les données et documents

### Données :

 Type de prévenance (suite MAD PM « prévenance mutu » ou suite notification travaux,

#### Documents :

Copie du courrier envoyé au syndic par l'OI.

#### Explications

### Les invariants / bonnes pratiques

### Invariants :

► Envoi systématique du courrier de prévenance Mutu suite<br>à la MAD + exemple courrier, à la MAD + exemple courrier,

### Bonnes pratiques :

▶ Suite notification travaux : si MAD postérieure à 3 mois, envoi courrier prévenance travaux + exemple courrier.

- Le message de compte-rendu d'information aux syndics est envoyé par l'OI à l'OC dans le cas d'un PM intérieur hébergé dans un immeuble.
- Dans le cas de PM hébergé dans un domaine privé géré par un syndic, suite à la mise à disposition du PM, l'OI enverra un courrier au syndic gestionnaire de l'immeuble hébergeant le PM afin de le prévenir de futurs travaux des OC dans le cadre de leur adduction et/ou installation d'équipements au PM. Un nouveau courrier pourra également être envoyé au syndic par l'OI suite à la Notification d'Intervention Prévisionnelle de l'OC. Le compte-rendu d'information aux syndics informe l'OC de l'effectivité de cette communication et permet de lui transmettre une copie du courrier envoyé par l'OI.
- Ce message ne sera donc pas systématique, notamment, du fait du positionnement de certains PM sur des sites ne faisant pas l'objet d'une gestion par un syndic ; par exemple, PM hébergés en armoires de rue.
- 2 modes de gestion du courrier syndic sont possibles :
- Lors de la MAD du PM, l'OI informe le syndic que les OC connus à date sont susceptibles d'intervenir. Une copie du courrier est transmise aux OC en suivant de la MAD.
- Lors de la réception de la notification prévisionnelle, l'OI informe le syndic que l'OC va intervenir ainsi que la date prévisionnelle des travaux. L'OI retourne une copie du courrier à l'OC en même temps que le compte-rendu d'info syndic.

## **Infrastructure : notifications « intervention prévisionnelle » et « adduction »**

#### Les données et documents

### Données :

Date prévisionnelle (intervention prévisionnelle) / réalisée (adduction),

#### Documents :

■ Plan mis à jour par l'OC (adduction).

#### Explications

#### Les invariants / bonnes pratiques

#### Invariants :

Plan MAJ : rajouter adduction réalisée par OC,

### Bonnes pratiques :

 Plan MAJ : photos PM capot ouvert avec matériel rajoutépar OC.

- Le message de notification d'intervention prévisionnelle transmis par l'OC à l'OI déclare la date prévisionnelle d'intervention au PM pour l'installation des équipements de l'OC et la mise en place éventuelle de son adduction au PM. Elle est obligatoire.
- Cette notification permet notamment à l'OI de prévenir, le cas échéant, le syndic de l'immeuble hébergeant le PM d'une intervention dans ses locaux. D'autre part, pour une meilleure exploitation de son réseau et un meilleur diagnostic des incidents détectés ou déclarés, l'OI doit être informé des interventions touchant à son infrastructure.
- Pour les PM situés sur le domaine public, il n'y a pas besoin de prévenir le syndic mais la date d'intervention doit être transmise à l'OI pour prévenir des travaux au PM : déploiement d'équipement systématique notamment.
- Le message de notification d'adduction au PM est transmis par l'OC dès qu'il a installé au niveau du PM les équipements nécessaires à la mise en service des Lignes FTTH passives et mis en service la liaison de collecte choisie. Ce message peut être utilisé pour l'ouverture du droit à passer des Commandes d'accès sur le PM concerné une fois la date d'ouverture commerciale passée.
- La notification d'adduction vient terminer le traitement de la commande du PM, qu'elle soit liée à un cofinancement ou à une commande de PM unitaire, et donc formaliser l'adduction de l'OC auprès de l'OI.
- Le flux est systématiquement présent. Dans le cas ou il n'y a pas de « construction » d'adduction au PM par l'OC, le flux matérialisera la réception du lien de collecte (ZMD) et le déploiement des équipements de l'OC au PM suite à la MAD.

### **Descriptif des principaux fichiers des commandes d'accès**

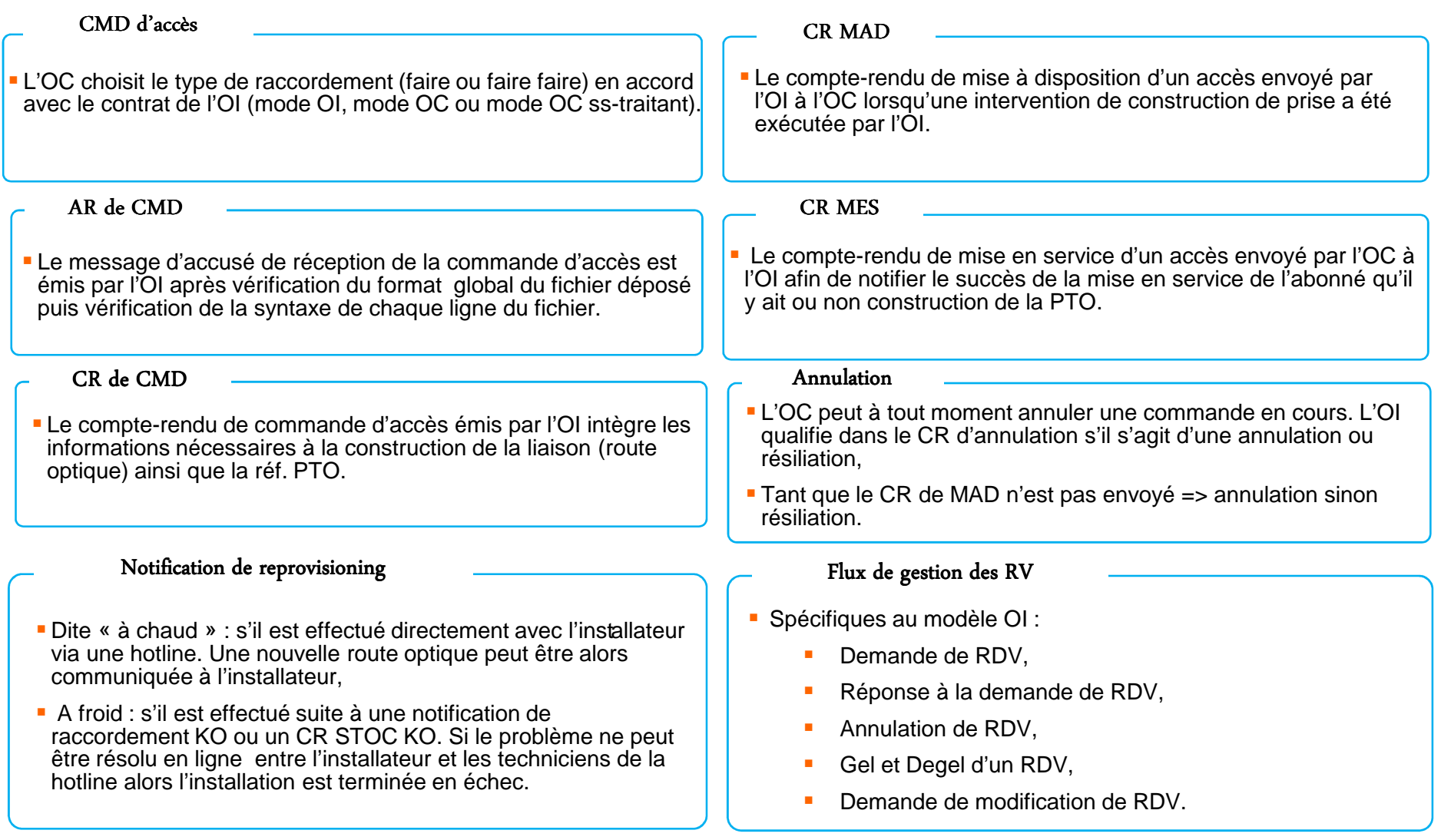

## Diagramme des flux d'échanges pour le SAV des<br>Accès FTTH

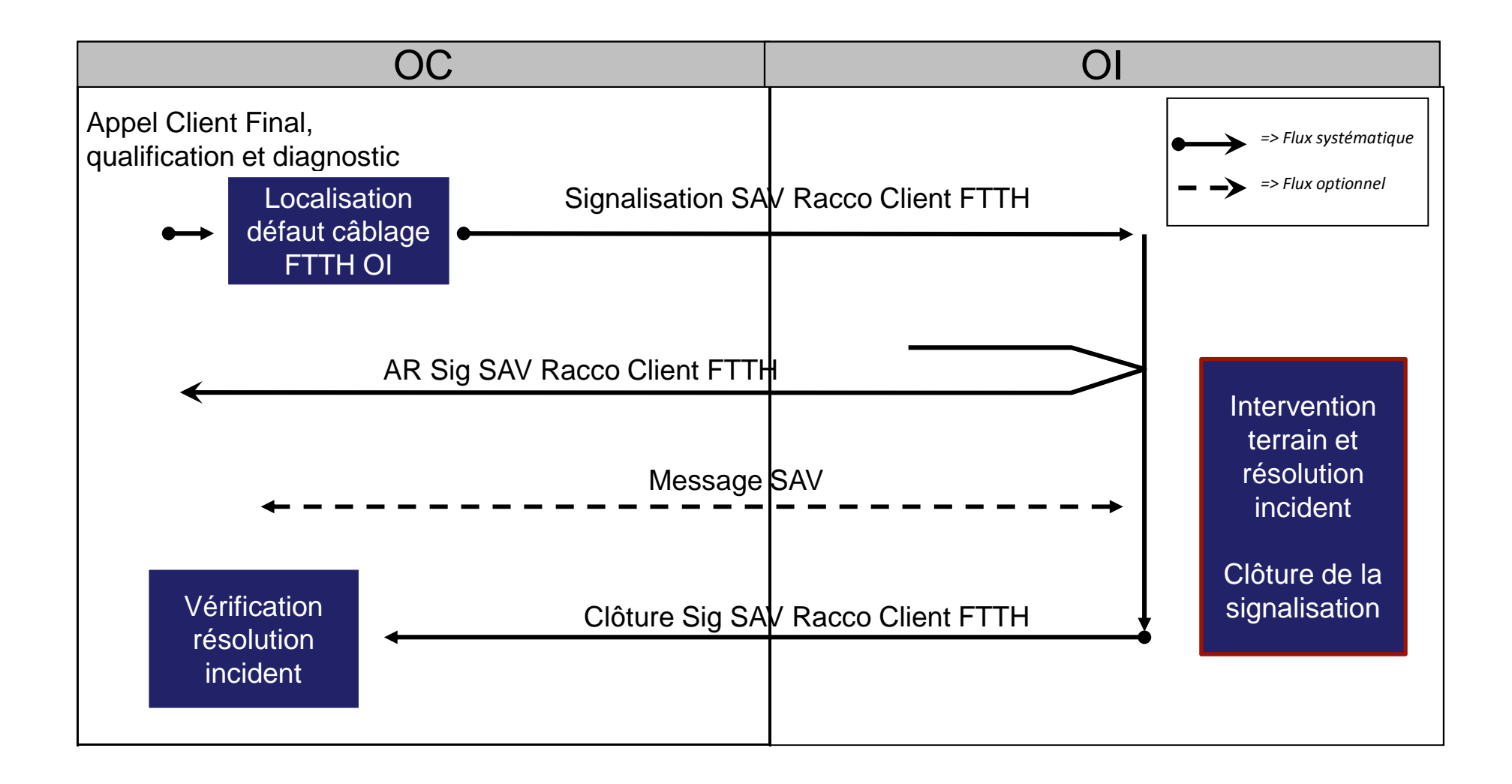